## KKBOX55S

2016/10/24 改訂 Ver6

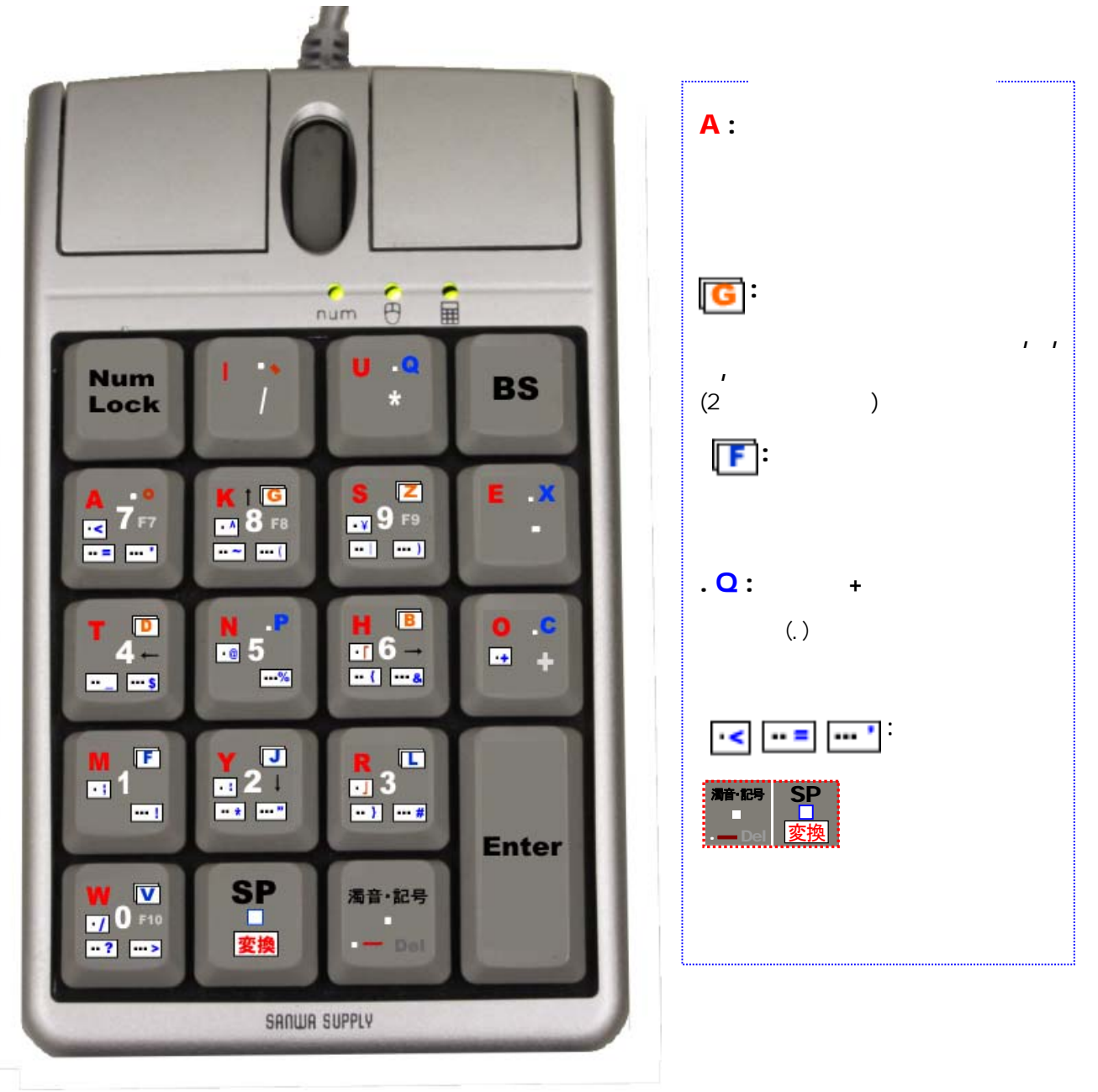

K kbox55s うまない しょうしょく しゅうしょく しゅうしょく しゅうしゅうしゅう しゅうしゅうしゅう

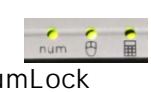

NumLock NumLock Mode Switch

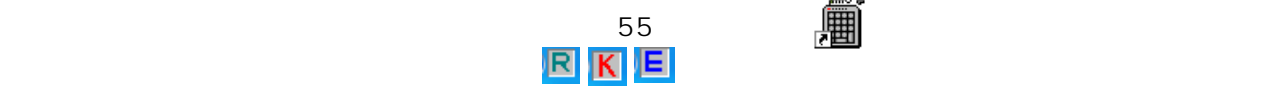

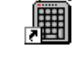

## (AIUEO KSTNHMYRW

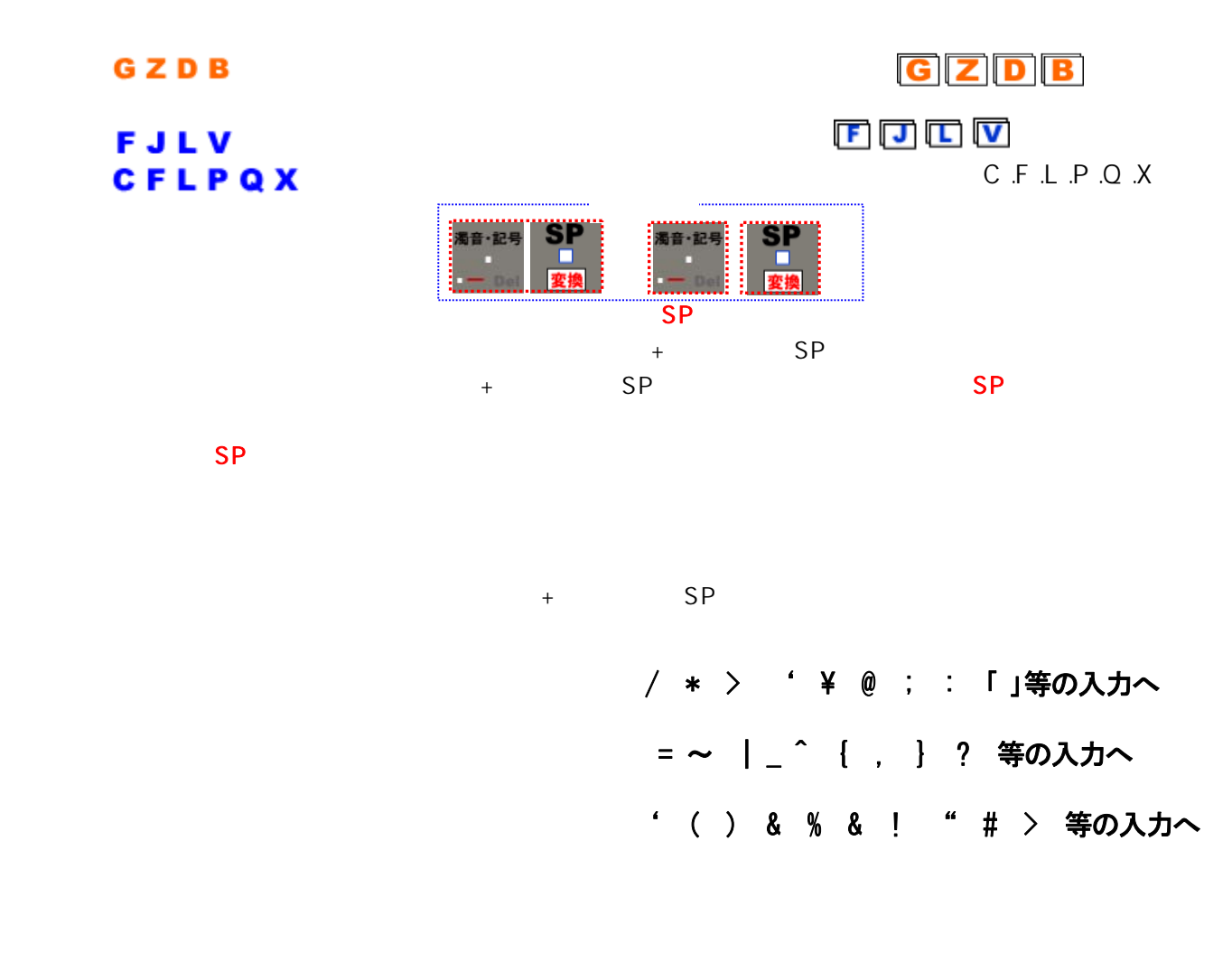

## 1 2 3 4 5 6 7 8 9 0

(F7 F8 F9 F10 )

 $+$  SP

BS, Del End Home

. . BS, Del End Home

 $\begin{array}{ccc} + & & \text{SP} \\ & & \end{array}$ 

Num Lock

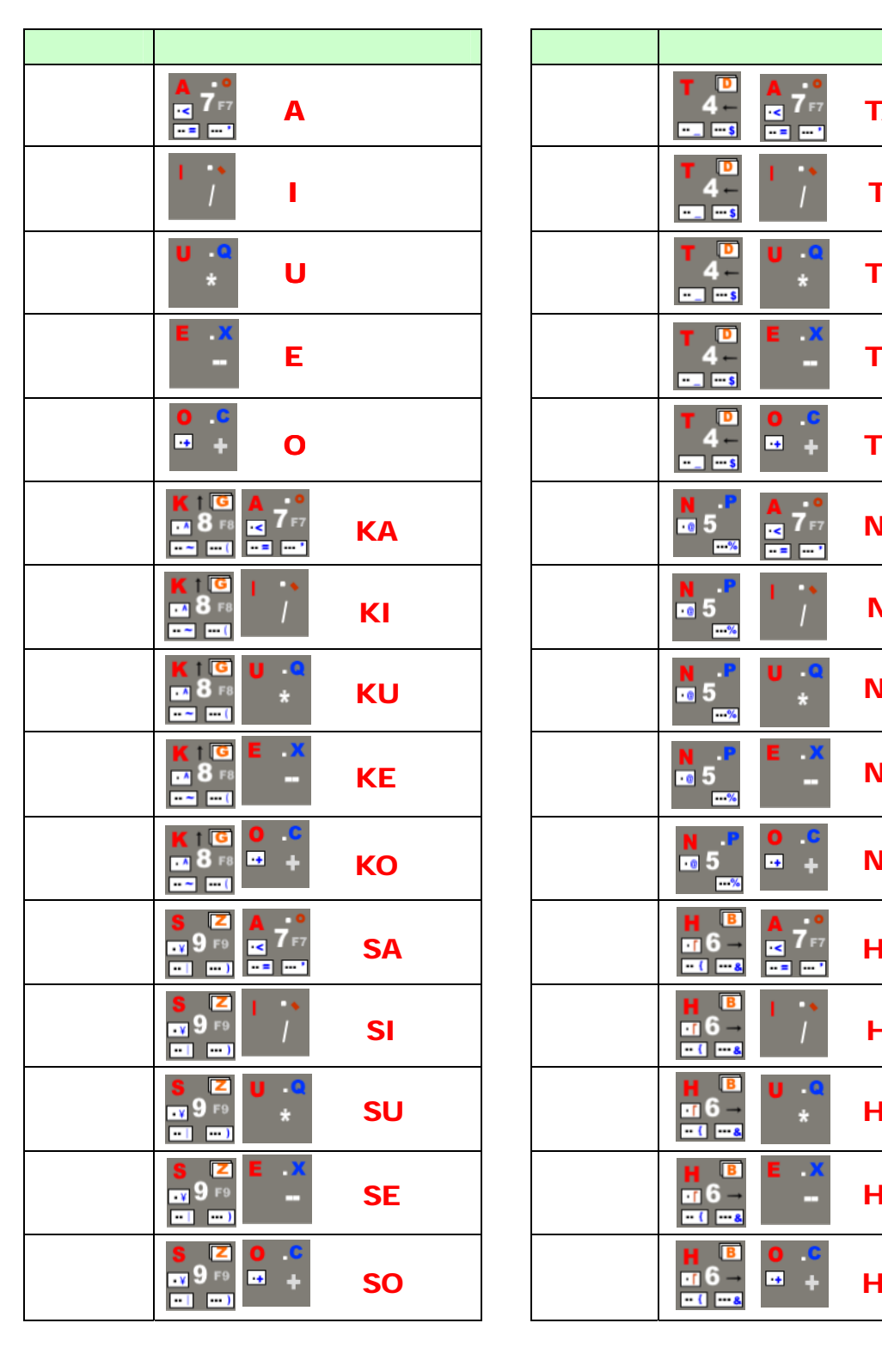

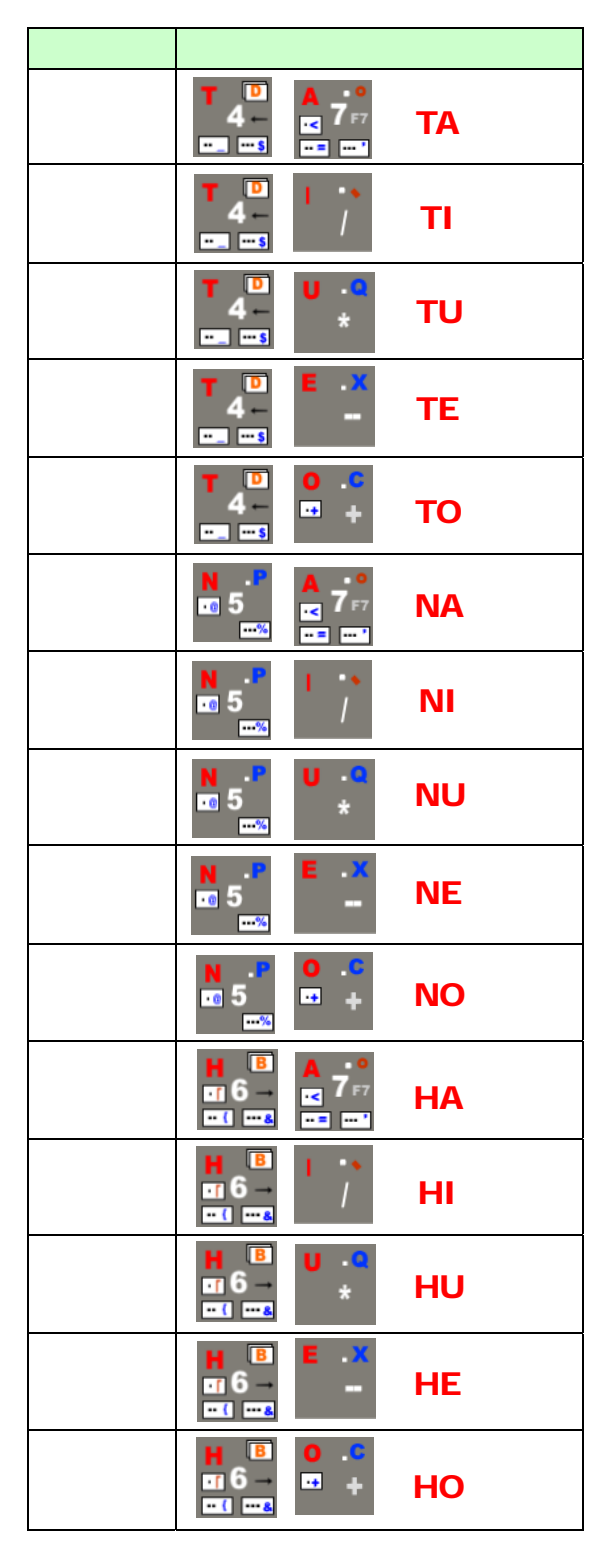

 $($ 

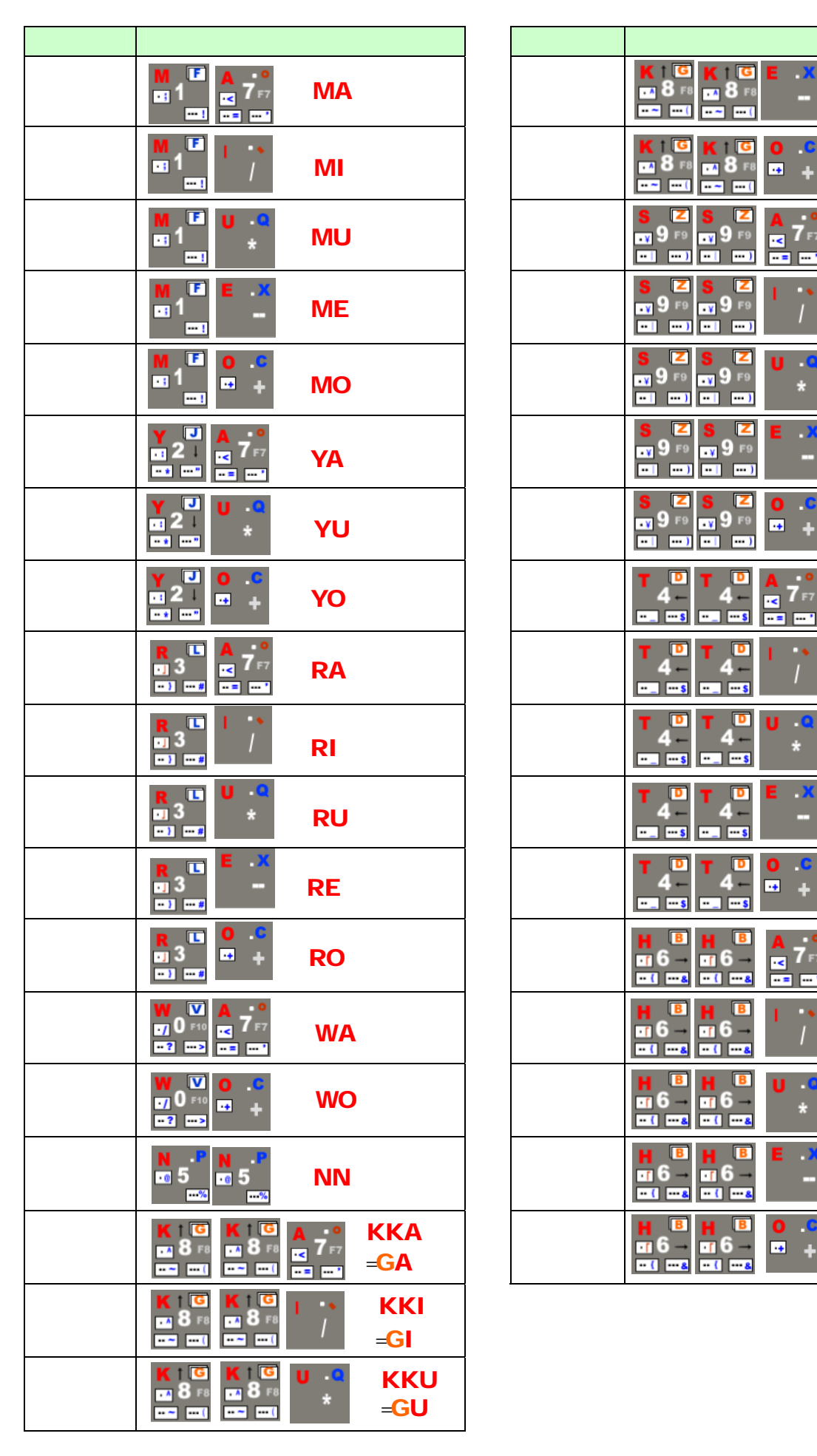

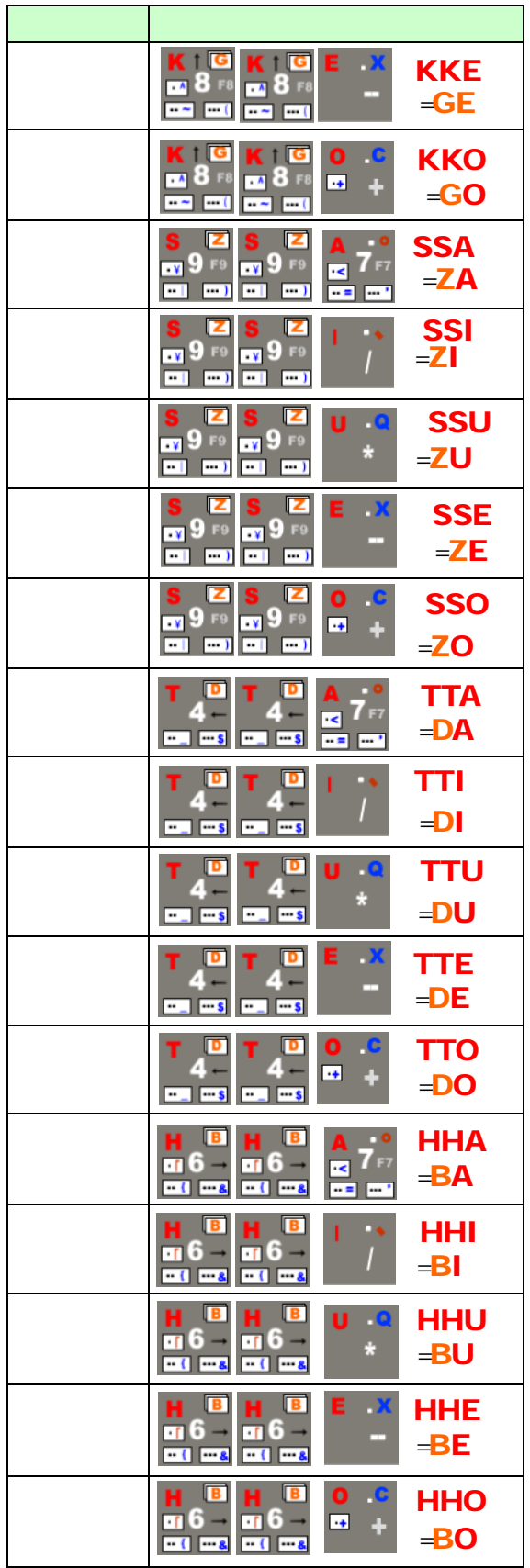

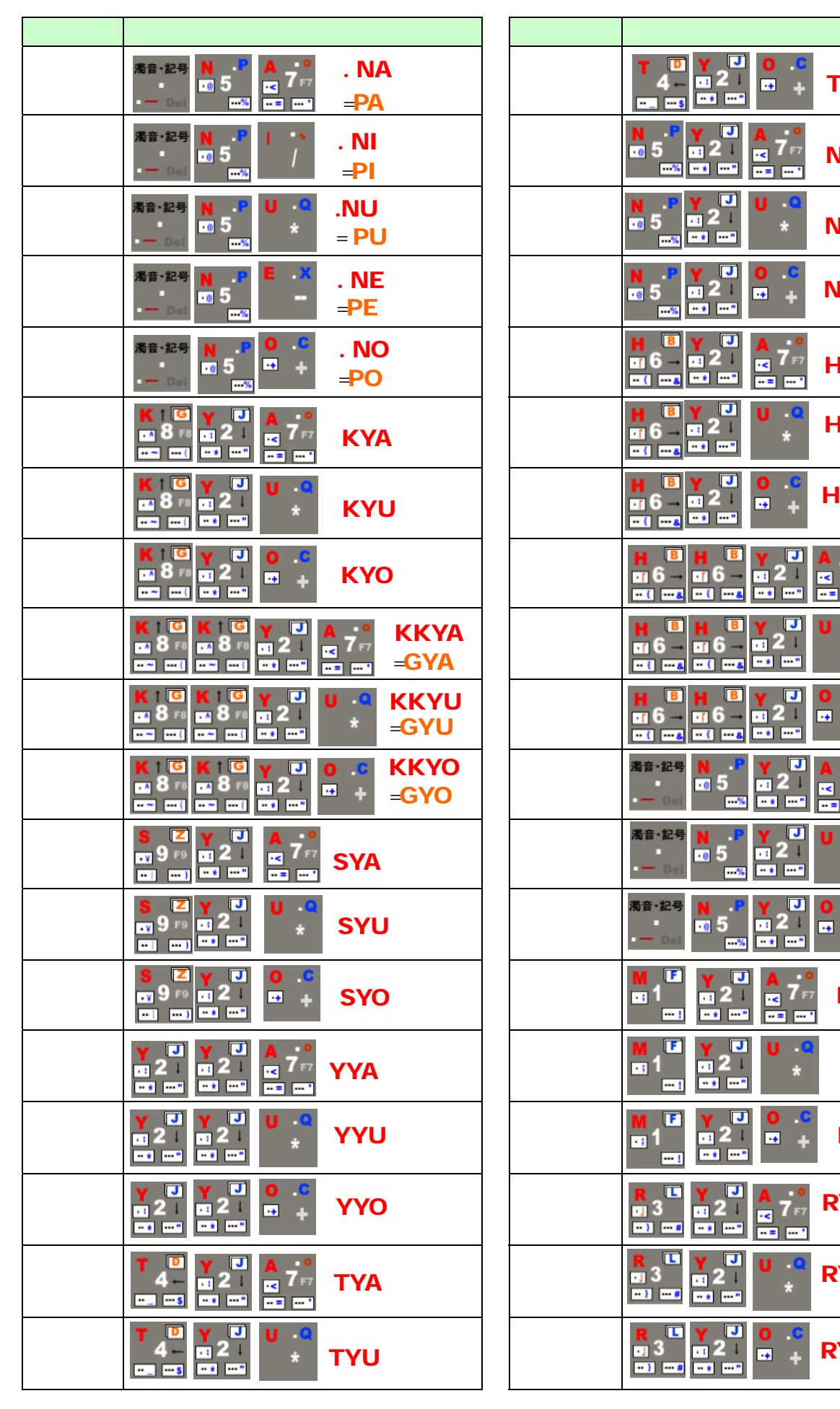

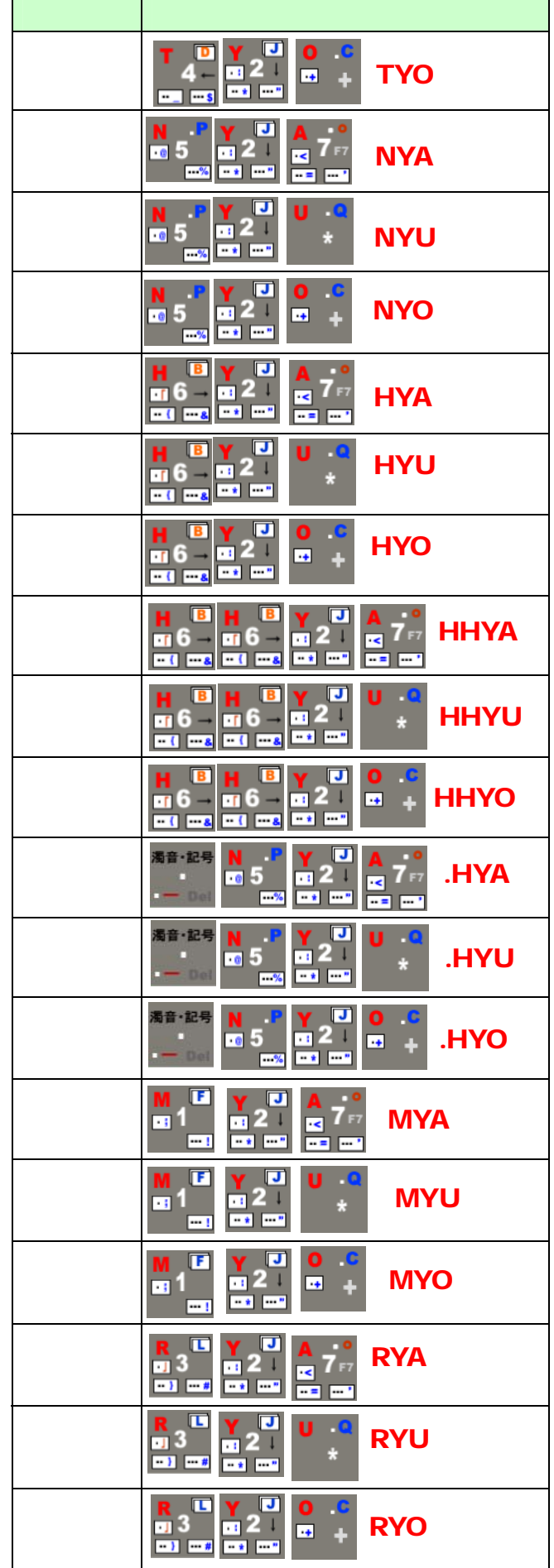

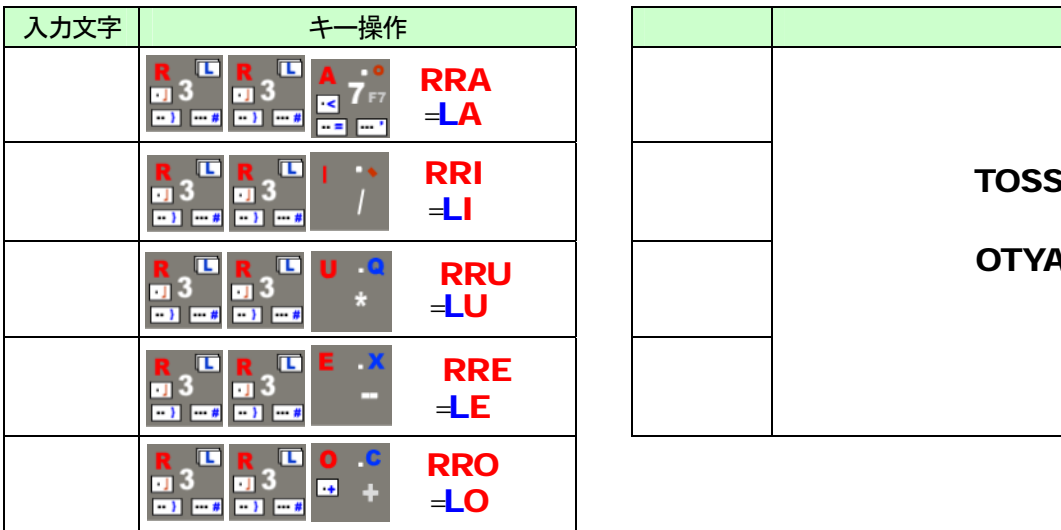

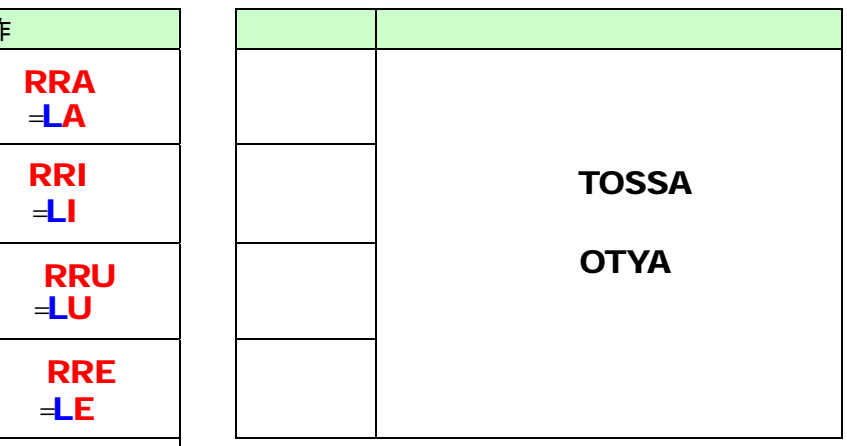

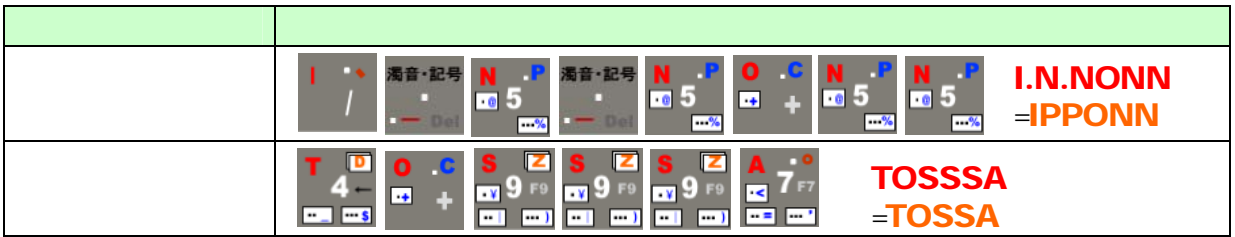

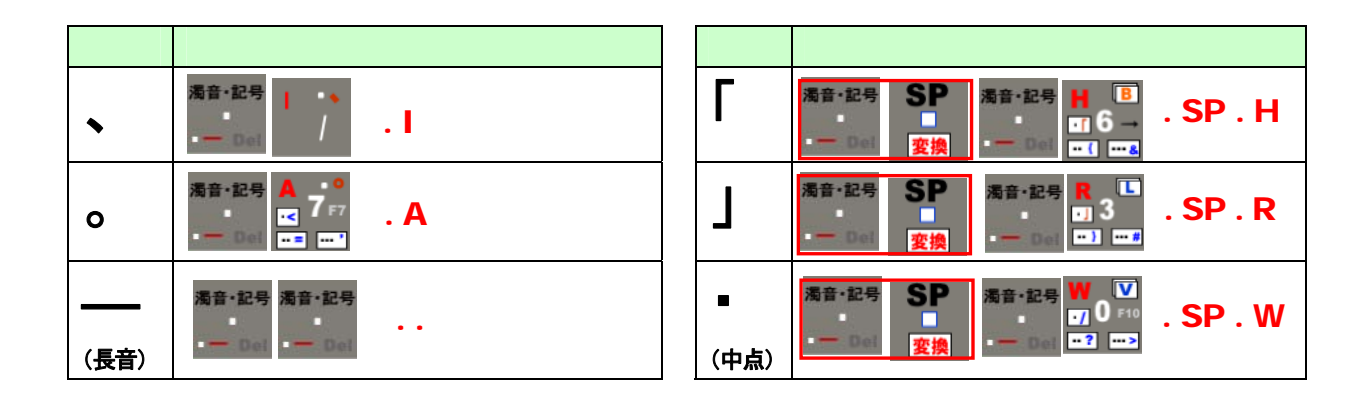

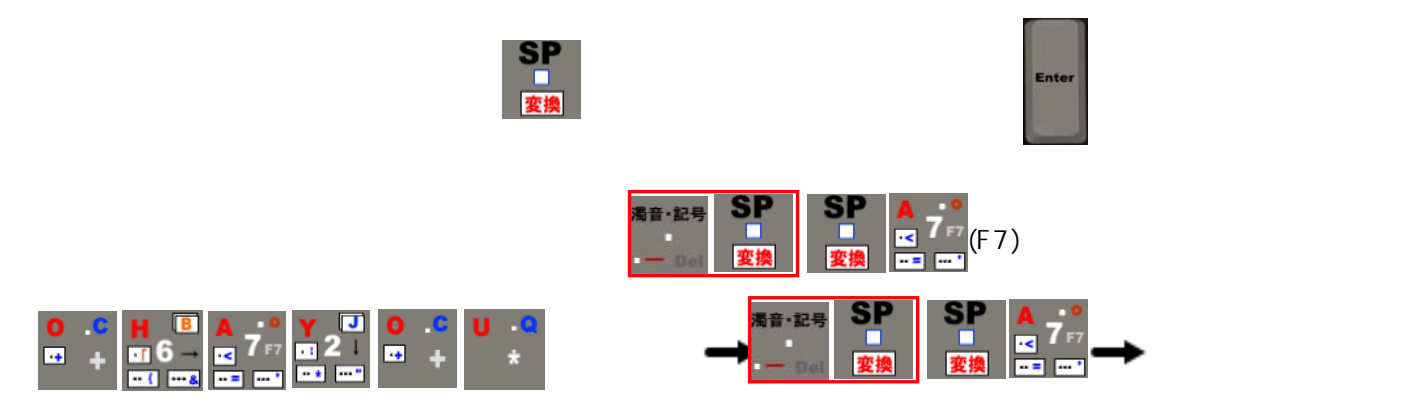

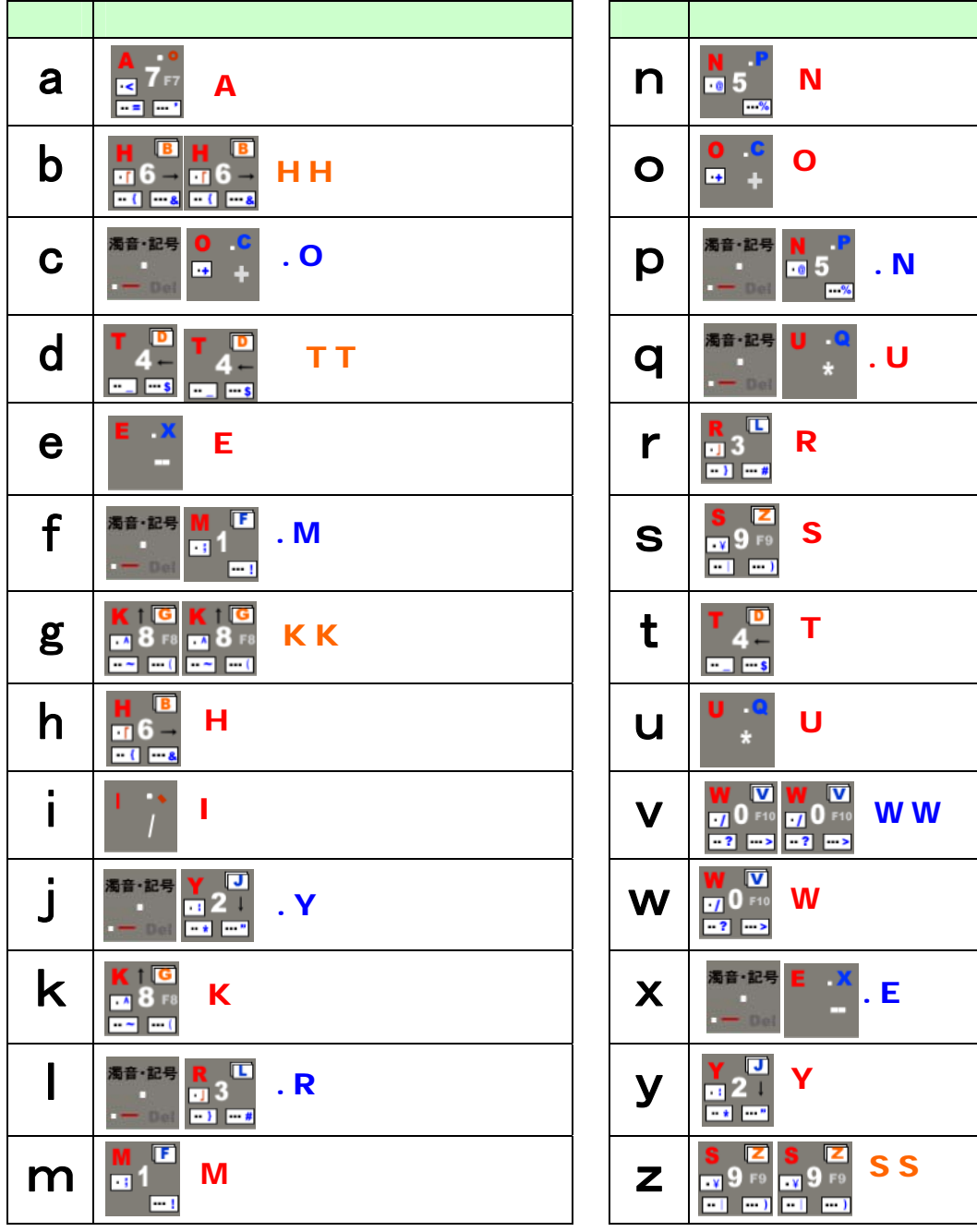

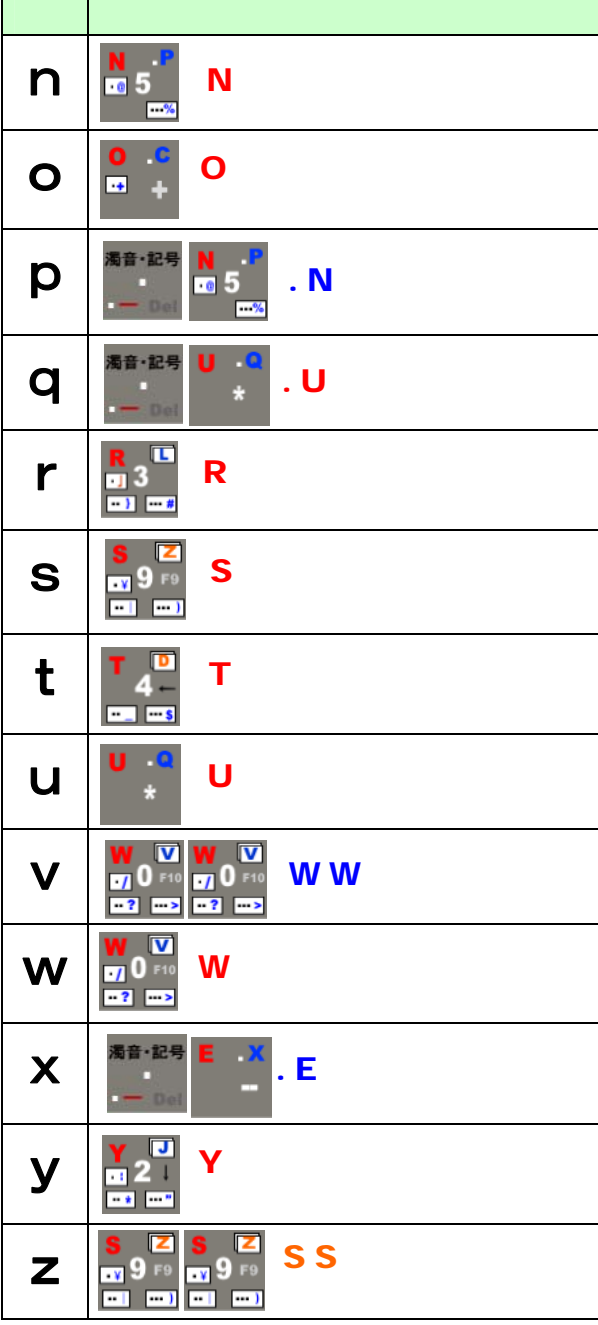

b, d, g, z  $h, h, k, s$ 

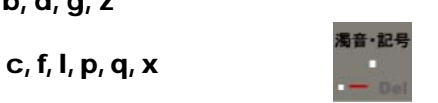

 $C, F, Q, V, X$  $C, F, Q, V, X$ 

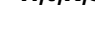

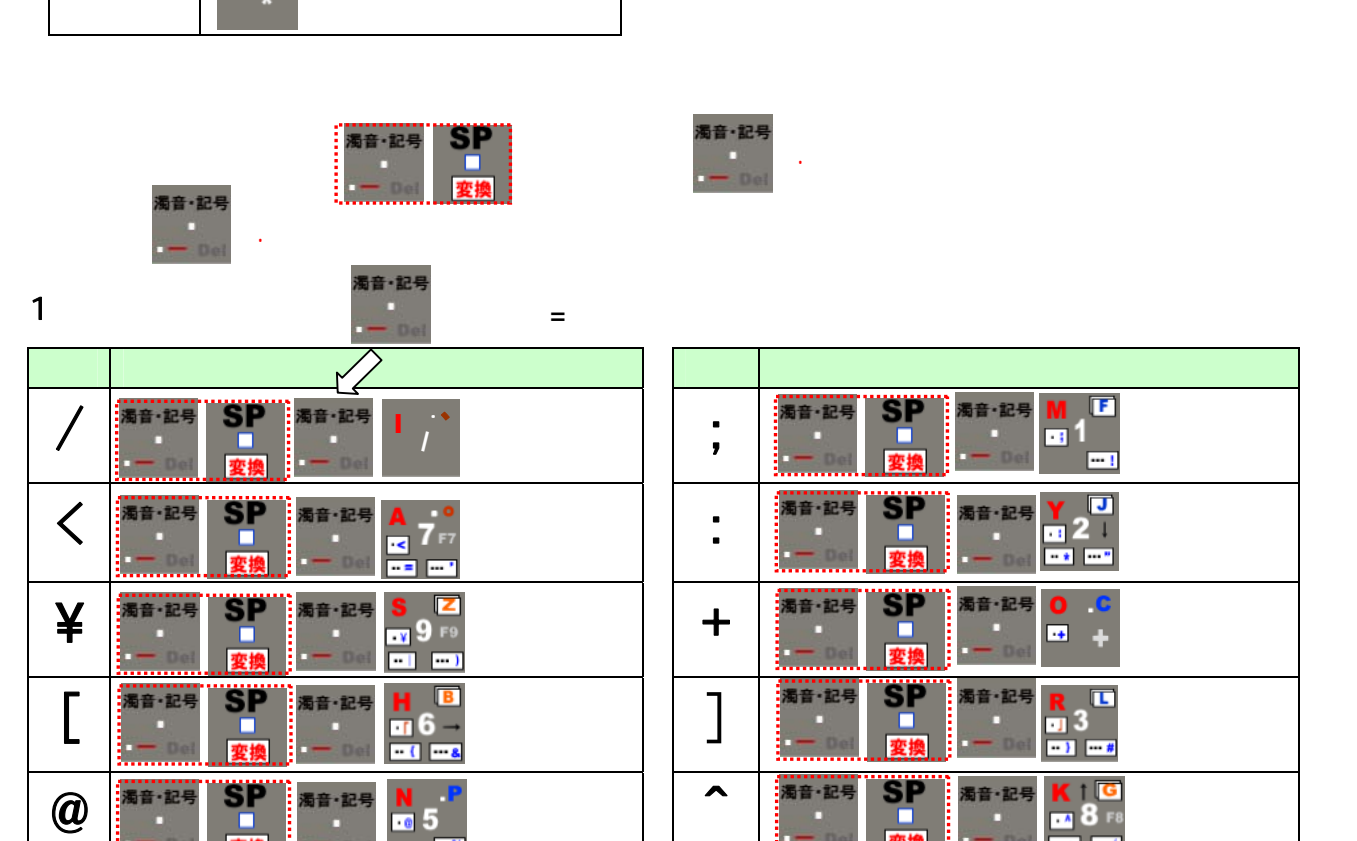

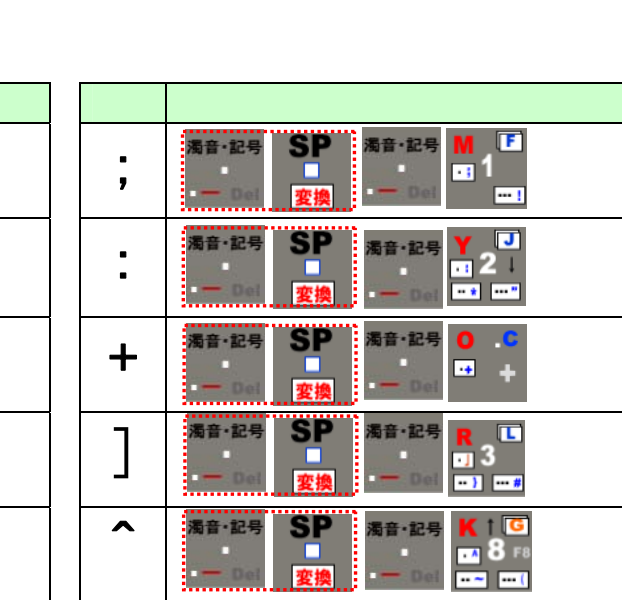

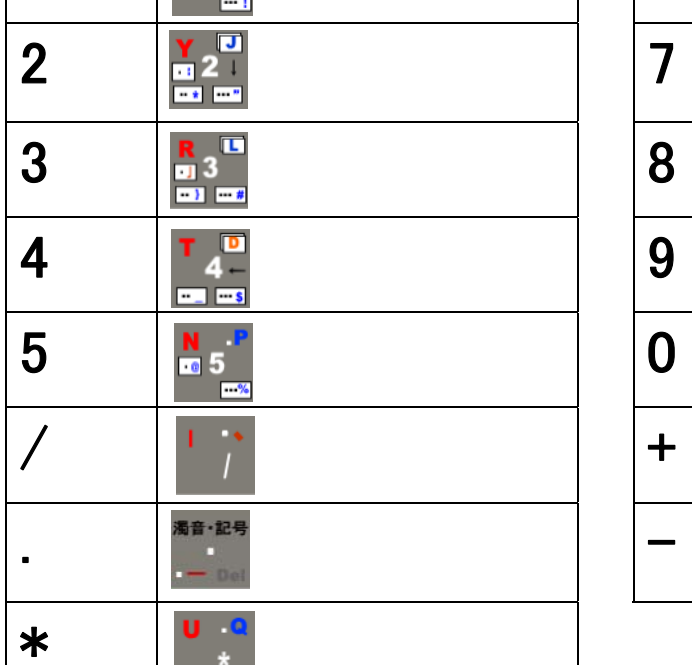

キー操作

入力文字

 $\begin{array}{c|c|c|c} \hline \textbf{1} & \textbf{M}_1 \end{array}$ 

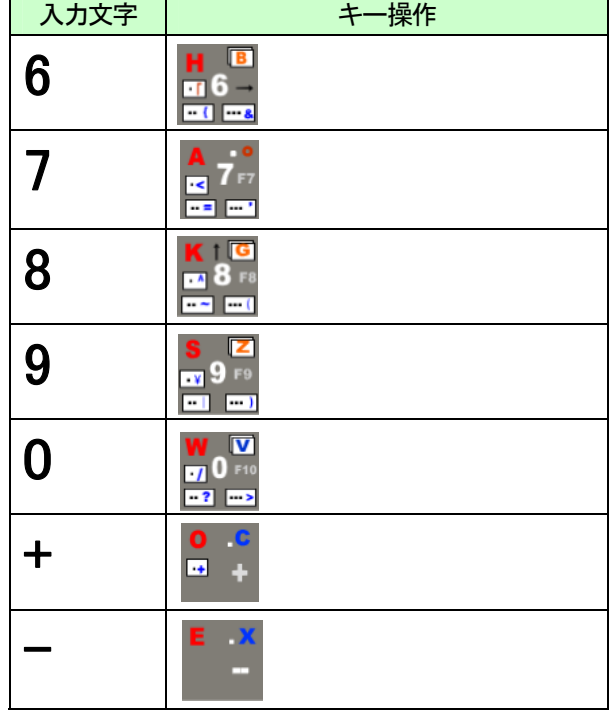

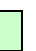

 $\Box$ 

т

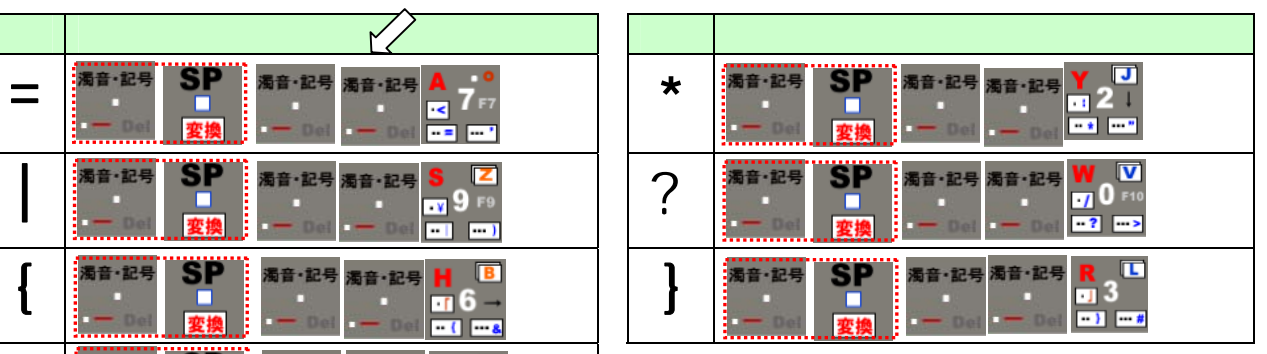

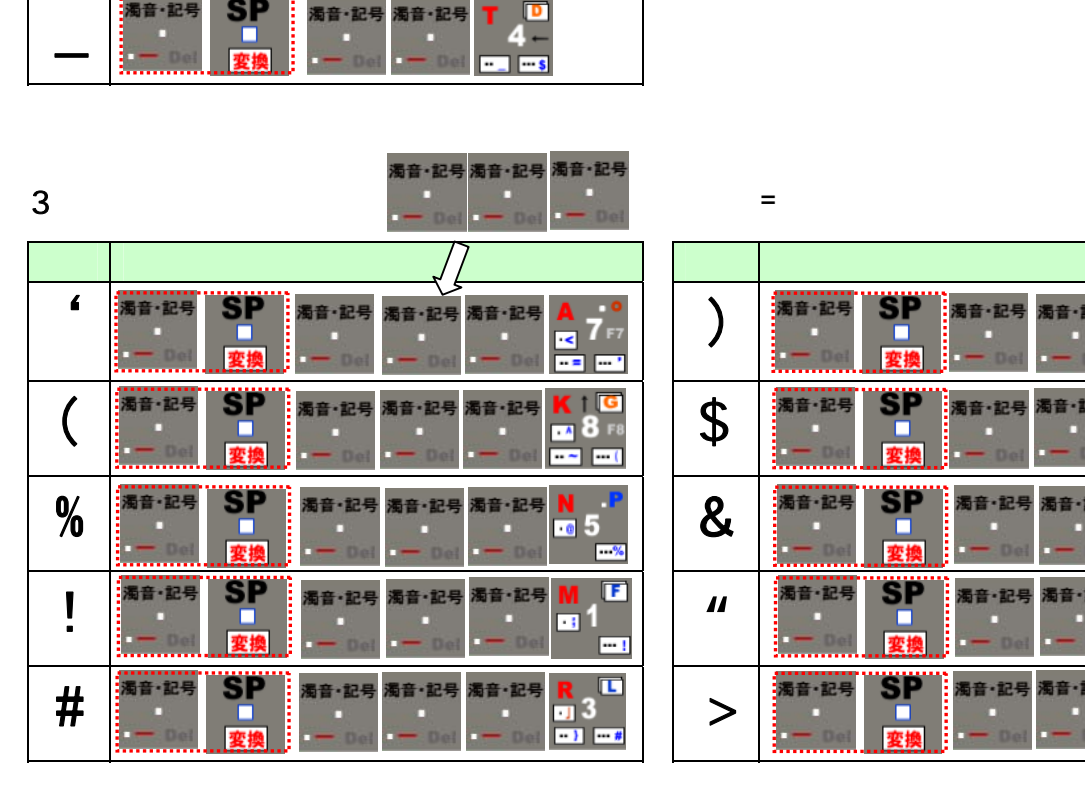

●2ページ目の記号入力 2回押す=2ページ目)

濁音·記号 濁音·記号

= \*

 $\left\{\begin{array}{ccc} \begin{array}{|ccccccccccccccccccc|}\hline\text{AB} & \text{BC} & \text{AB} & \text{AB} & \text{$ 

"SP

 $\Box$ 

**SE 25** 

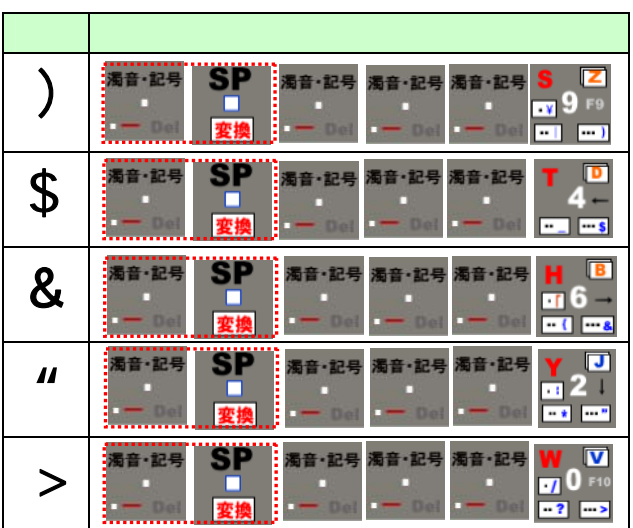

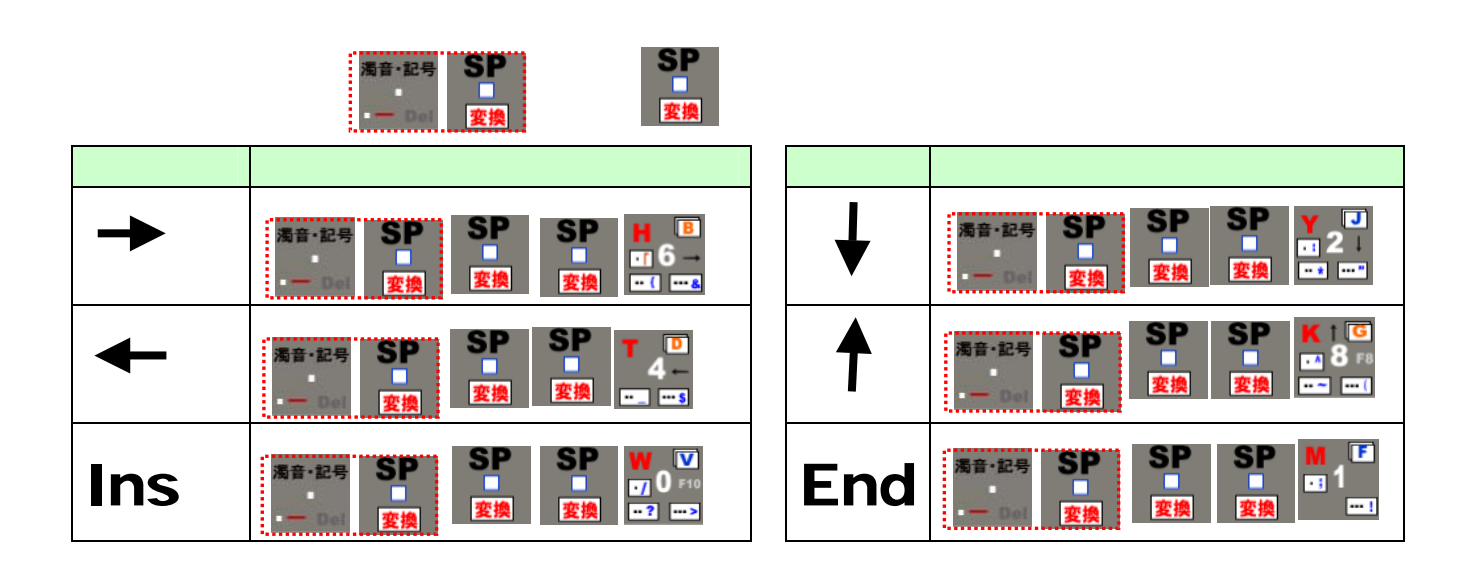

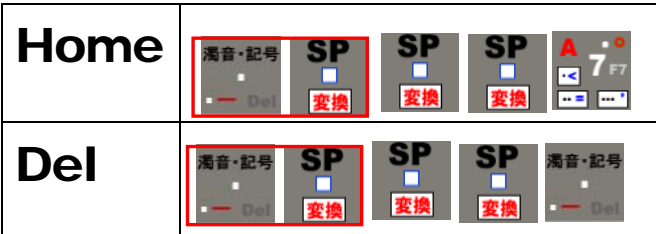

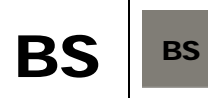

**Num Lock** 

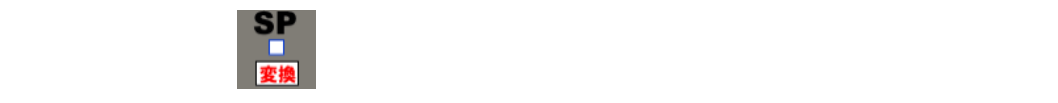

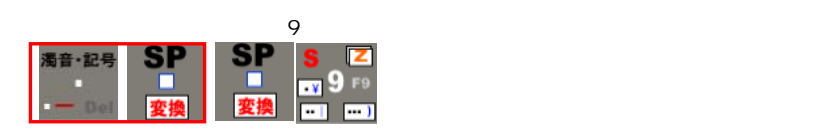

以上